## **Zvonko Gorjup, kap. <sup>I</sup> klase - Beograd**

## **Relativna orijentacija stereograma brdovitog zemljišta**

Kod današnjeg stanja izvođenja radova u stereofotogrametriji, najvažnija je operacija relativna orijentacija stereograma. Od njenog pravilnog izvođenja <sup>u</sup> velikoj meri zavisi tačnost pa i ekonomičnost radova. Radi ove činjenice nije ni čudo što se poslednjih godina pojavljuju stalno nove metode izvođenja relativne orijentacije.

Kod optičko-mehaničkog postupka, glavni problem leži u sračunavanju faktora prekorekcije u brdovitom zemljištu. Finsterwalder <sup>i</sup> Schwidefsky dali su sledeći način sračunavanja faktora prekorekcije: da bi se dobio faktor prekorekcije n, za proizvoljan poprečni profil modela, prvo se u glavnoj tačci (na pr. tačka 1) otkloni vertikalna paralaksa sa by. U jednoj tačci pri kraju modela (na pr. u tačei 3) sa bz, a u suprotno ležećoj tačci modela (na pr. u tačci 5) očitava se pomoću by vrednost vertikalne paralakse p<sup>(1)</sup>. Paralaksu se zatim otklanja sa *<sup>w</sup>* <sup>i</sup> čitav postupak ponovi. Time se u istoj tačci na kraju modela (tačka 5) dobija druga vrednost paralakse p $(2)$ .

Faktor prekorekcije n je na osnovu izloženog odnos između vrednosti pa. ralakse  $p^{(1)}$  i ove, ali smanjene za vrednost paralakse  $p^{(2)}$ .

$$
n = \frac{\mathbf{p}^{(1)}}{p^{(1)} - p^{(2)}}
$$

U koliko instrumenat poseduje uređaj za tačnu registraciju  $\omega$ -pokreta, onda se paralaksa može meriti sa  $\omega$  i dobija sledeći izraz:

$$
n = \frac{\Delta \omega^{(1)}}{\Delta \omega^{(1)} - \Delta \omega^{(2)}}
$$

Uočljivo je, da je ovako određeni faktor prekorekcije <sup>n</sup> prilično nesiguran. Ovo proizlazi otuda, što se radi <sup>o</sup> kvocijentima dveju prilično malih vrednosti, <sup>a</sup> naročito se oseća nesigurnost zbog malog imenitelja.

H. G. Jerie razradio je ovaj postupak i obezbedio tačnije određivanje faktora prekorekcije n, a *što* će biti Izneto u narednom izlaganju. Neka se uzme da je srednja greška otklanjanja vertikalne paralakse u ravni slike  $±$  0,01 mm. Srednja greška vrednosti  $\Delta\omega^{(1)}$  odnosno  $\Delta\omega^{(2)}$  (a u ovima imaju uticaja i greške by i bz) biće prema tome:<br>  $m\Delta\omega \approx \pm \frac{\sqrt{6}}{f} \cdot 0.01$ 

$$
m\varDelta\omega\approx\pm\frac{\sqrt{6}}{f}.0.01
$$

356

Za f = 210 mm biće m<sub>40</sub>  $\approx$  0°,7 ako se uzme za srednju grešku imenitelja  $m_N \approx 1$ <sup>c</sup>.

Ako se napred pomenuta  $\omega$ -korektura  $(A\omega^{(1)}\cdot n)$  obeleži sa d $\omega$ , srednja greška faktora prekorekcije biće:

$$
n=\frac{A\omega^{(1)}}{A\omega^{(1)}-A\omega^{(2)}}\;=\frac{Z}{N}
$$

a kako je:

$$
Z = \underline{A}\omega^{(1)} = \frac{d\omega}{n}; \quad N = \frac{d\omega}{n^2}
$$

postaje:

$$
m_n = \frac{Z}{N^2} \cdot m_N = n^3 \cdot \frac{m_N}{d\omega} = n^3 \cdot \frac{1^c}{d\omega^c}
$$

Nesigurnost faktora prekorekcije n pokazuje sledeći brojčani primer:

$$
za \, d\omega = 0^g \, 50^c \, i \, n = 4 \quad m = \pm 1,3
$$
  

$$
za \, d\omega = 0^g \, 30^c \, i \, n = 5 \quad m = \pm 4
$$

Uočava se da je nesigurnost naročito velika u koliko su bile na početku postupka potrebne samo male w-korekture, ili u koliko je faktor prekorekcije velik.

Jednom prostom promenom dolazi se do postupka koji će dati svakako<br> *w* rezultate. Konačna vrednost  $\omega$  dobija se prema sledećem izrazu:<br>  $\omega_0 = \omega + n(\omega^{(1)} - \omega) = \omega + n\Delta\omega^{(1)}$ bolje rezultate. Konačna vrednost  $\omega$  dobija se prema sledećem izrazu:

$$
\omega_0 = \omega + n \left( \omega^{(1)} - \omega \right) = \omega + n \Delta \omega^{(1)}
$$

gde znače:  $\omega_0$  = tražena prava  $\omega$ -vrednost

*o>* = polazna vrednost

 $\omega^{(1)}$  = očitavanje posle otklanjanja paralakse

Isto se može postaviti i za jedan drugi polazni položaj  $\omega^{(2)}$ <br> $\omega_0 = \omega^{(2)} + n \left( \omega^{(3)} - \omega^{(2)} \right) = \omega^{(2)} + n \cdot \Delta \omega^{(2)}$ 

$$
\omega_0 = \omega^{(2)} + n \left( \omega^{(3)} - \omega^{(2)} \right) = \omega^{(2)} + n \cdot \Delta \omega^{(2)}
$$

Oduzimanjem ovih dveju jednačina dobija se:

\n
$$
n = \frac{\omega^{(2)} - \omega}{(\omega^{(1)} - \omega) - (\omega^{(3)} - \omega^{(2)})} = \frac{\omega^{(2)} - \omega}{\Delta \omega^{(1)} - \Delta \omega^{(2)}}
$$

 $\alpha$ ko se izabere na pr. za razliku između polaznih vrednosti  $\omega^{(2)} - \omega = 1^g$ onda će biti nesigurnost faktora <sup>n</sup> tako mala da praktično nema nikakvog uticaja.

Poveže li se ovo određivanje *<sup>w</sup>* vrednosti još i sa simetričnim određivanjem vrednost! za bz <sup>i</sup> *<p,* svakog u tačkama odgovarajućeg poprečnog profila modela, onda se dobija sledeći praktičan postupak za primer nadovezivanja.

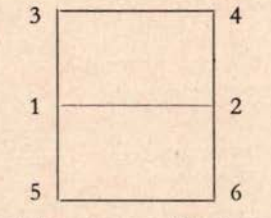

Oznaka tačaka prema Gruberovoj šemi,

357

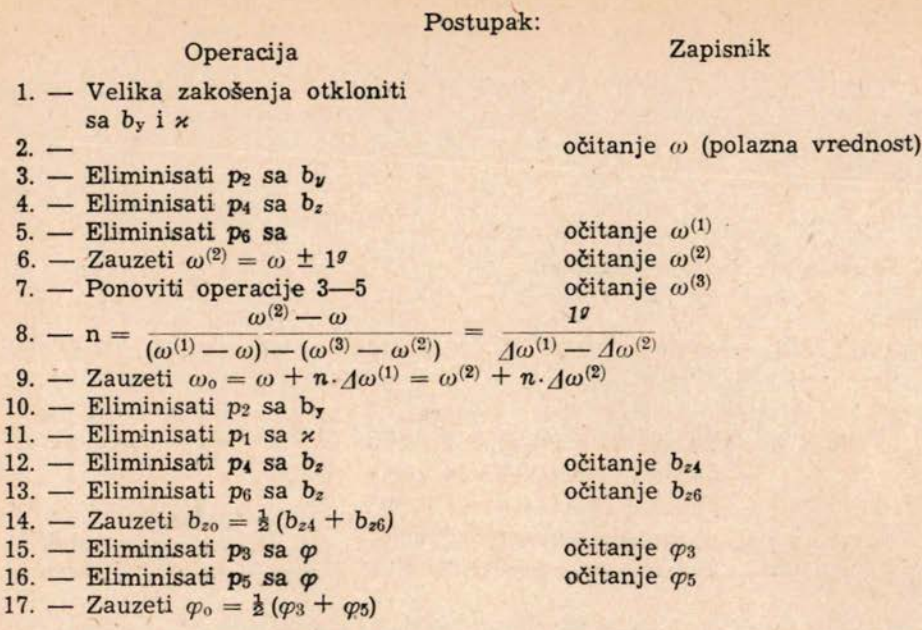

Menjanje *<sup>w</sup>* vrednosti za **lg** treba uvijek vršiti u smeri prve *<sup>w</sup>* korekture  $(\Delta\omega^{(1)})$  kako bi se izbegla ekstrapolacija.

Ovako određivanja *<sup>w</sup>* vrednosti pokazuje izvesnu srodnost sa metodom G. Poivilliers-a za određivanje *<sup>b</sup><sup>11</sup>* <sup>i</sup> *bz* ali je otpala tamo potrebna grafička konstrukcija i zamenjena je sa jednostavnim računanjem logaritmarom.

<sup>U</sup> svom članku izašlom u Schweizerische Zeitschrift fiir Vermessung Kulturtechnik und Photogrammetrie br. 3/1955 g. autor navodi još neke varijante ovog postupka. <sup>U</sup> praksi, gde se traži brzina rada one ne dolaze u tolikoj meri <sup>u</sup> obzir pa stoga nisu ni iznete, Tačnost koja se postiže ovim postupkom skoro je ravna tačnosti koja se postiže numeričkim postupkom. Naročita prednost ovog postupka jeste <sup>u</sup> tome da merene tačke sa izuzetkom tačaka <sup>1</sup> <sup>i</sup> <sup>2</sup> (ove bi trebalo da se poklapaju sa tačkom nadira) ne moraju da leže na strogo određenim mestima, nego se mogu birati negde na poprečnom preseku modela a na ,Y liniji. Razume se da tačnost određivanja *<sup>w</sup>* vrednosti raste, sa večom ordinatorn tačke kod ivice modela. Važno je samo da se kod izvođenja postupka uzima uvijek ista tačka.

Opisani metod primenjivan je u restituciji na autografima A-5 i pokazao se kao vrlo dobar i brz, pošto je relativna orijentacija skoro u večini slučajeva završena bez ponavljanja postupka.